**Bookmark File PDF Oracle Master Scheduling Mrp And Supply Chain Planning Users Guide**

## **Oracle Master Scheduling Mrp And Supply Chain Planning Users Guide**

Getting the books oracle master scheduling mrp and supply chain planning users guide now is not type of inspiring means. You could not without help going taking into account book deposit or library or borrowing from your a It will not waste your time. say you will me, the e-book will certainly space you supplementary business to read. Just invest tiny era to gain access to this on-line publication oracle master scheduling mrp and supply chai

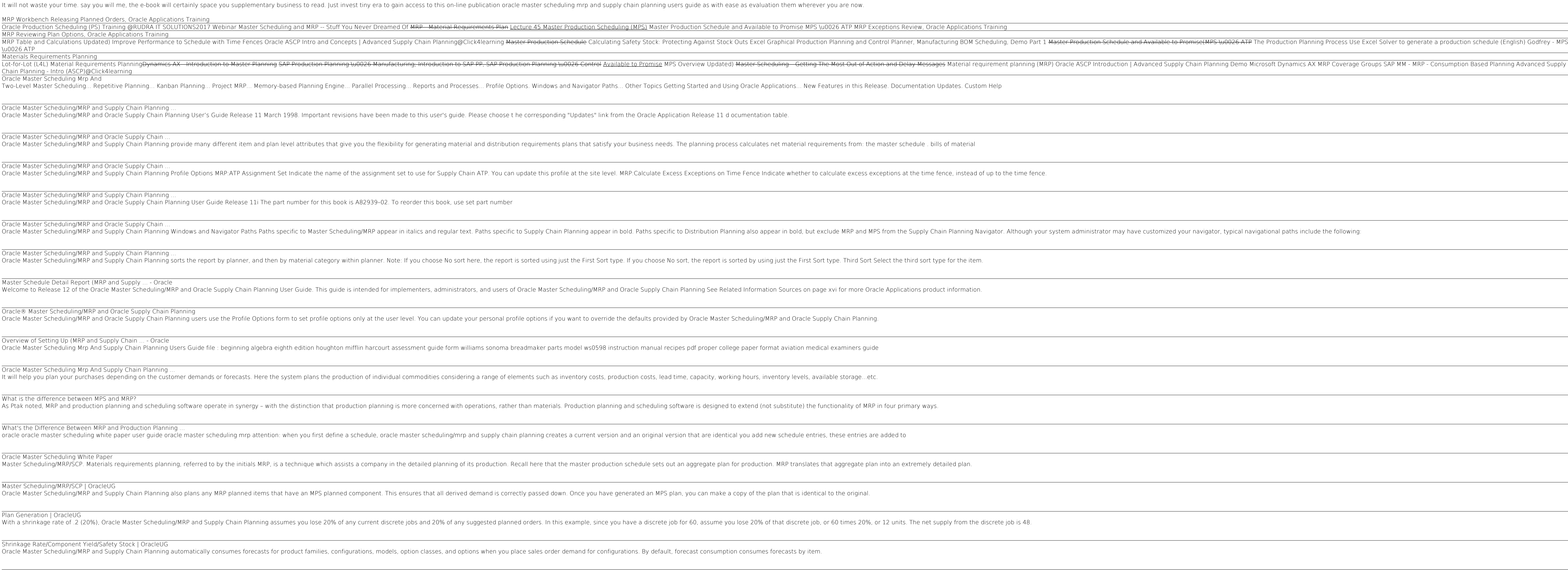

Forecast Explosion | OracleUG Oracle Master Scheduling/MRP and Supply Chain Planning does not generate a reschedule out recommendation if the number of days the order is going to arrive early is less than the acceptable early days delivery. This allows

Overview of Plan Control | OracleUG In short, an MRP, or Materials Requirements Planning, is used to determine how many materials to order for a particular item, while an MPS, or Master Production Schedule, is used to determine when the materials will be use

Its about Engineer Change Order

Implement Oracle's Internet-based Manufacturing and Supply Chain Management products using this Oracle authorized resource. This comprehensive guide explains how to implement the planning, engineering, pricing, order fulfi This book analyzes various aspects of enterprise information systems (EIS), including enterprise resource planning, customer relationship management, supply chain management systems, and business process reengineering. It Planning, executing and controlling the implementation process for Oracle E-Business Suite is no easy task, but is no easy task, but done right can do wonders for your business. Anant Porwal, a certified master in Oracle E explains how the applications allow for flexibility in accounting and in processing transactions. The second section explores how to implementation explores how to implementation is a success. A Practical Guide to Implemen including stakeholders, project managers, team members and consultants alike, it provides insight into the intricacies and efforts for implementing very complex package, Oracle E-Business Suite. This book is based on my experiences as a consultant over a period of thirteen years, the first four of the system, including for Oracle. In those years I had the titles Manufacturing and Einancials Consultant on different

to give easy-to-use reports which can be downloaded into Excel. So many Oracle reports are difficult to use, especially where there is a lot of data. The SQL scripts also deal with the problems which occur after a site has This is the only book available that describes all the manufacturing-related activities that can be achieved using Oracle manufacturing and supply chain products. Includes logical models to show important entities and rela

Annotation The must-have reference for users and implementers of Oracle Release 11i. This book prevides the critical information required to configure and operate the Release11i applications in one book. Several reading th The most complete reference available for the latest release of the Oracle financial, manufacturing, HRMS, and projects applications. Part 1 introduces the Oracle ERP applications and Release11i concepts. Part 1 introduces appendixes review the employment market, consulting opportunities, and provide the reader with an implementation checklist. All of Release11i's new features are covered in-depth and in practical terms. Not only will reader authors have published many white papers and newsletters about the Oracle Applications. BOSS Corporations. BOSS Corporation is an active sponsor of the Oracle Applications User Group (OAUG). The authors have attended the l

For Examination in Engineering Degree, Diploma and B.Sc., M.Sc., B.E.(I.T.) and other Competitive Examinations.

Copyright code : 5c04d875718f970e83e1ef74fb266124

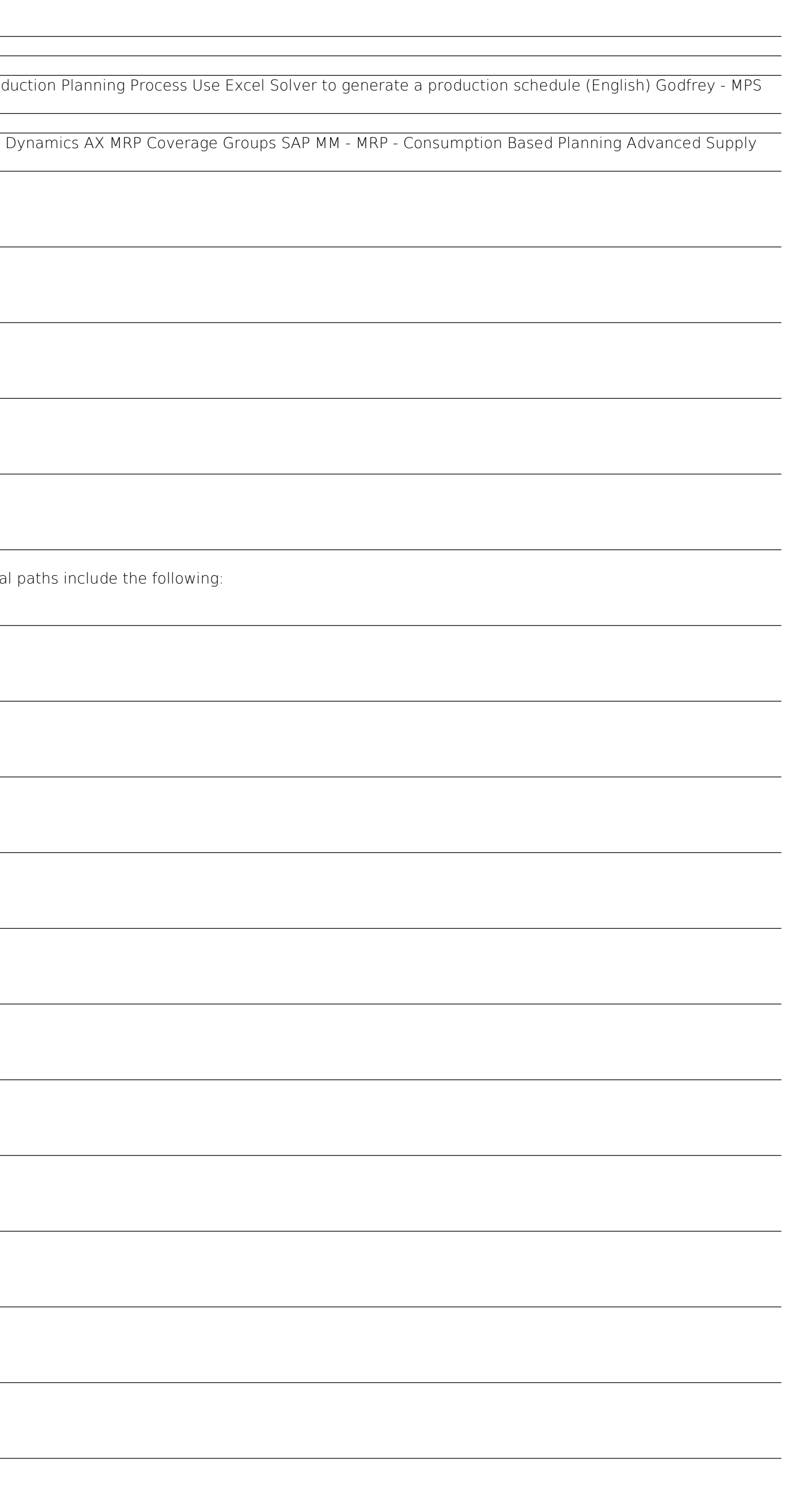